# **ISyncFiltering Protocol Reference**

Cocoa > Syncing

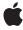

Ć

Apple Inc. © 2007 Apple Inc. All rights reserved.

No part of this publication may be reproduced, stored in a retrieval system, or transmitted, in any form or by any means, mechanical, electronic, photocopying, recording, or otherwise, without prior written permission of Apple Inc., with the following exceptions: Any person is hereby authorized to store documentation on a single computer for personal use only and to print copies of documentation for personal use provided that the documentation contains Apple's copyright notice.

The Apple logo is a trademark of Apple Inc.

Use of the "keyboard" Apple logo (Option-Shift-K) for commercial purposes without the prior written consent of Apple may constitute trademark infringement and unfair competition in violation of federal and state laws.

No licenses, express or implied, are granted with respect to any of the technology described in this document. Apple retains all intellectual property rights associated with the technology described in this document. This document is intended to assist application developers to develop applications only for Apple-labeled computers.

Every effort has been made to ensure that the information in this document is accurate. Apple is not responsible for typographical errors.

Apple Inc. 1 Infinite Loop Cupertino, CA 95014 408-996-1010

Apple, the Apple logo, Cocoa, Mac, and Mac OS are trademarks of Apple Inc., registered in the United States and other countries.

Simultaneously published in the United States and Canada.

Even though Apple has reviewed this document, APPLE MAKES NO WARRANTY OR REPRESENTATION, EITHER EXPRESS OR IMPLIED, WITH RESPECT TO THIS DOCUMENT, ITS QUALITY, ACCURACY, MERCHANTABILITY, OR FITNESS FOR A PARTICULAR PURPOSE. AS A RESULT, THIS DOCUMENT IS PROVIDED "AS 15," AND YOU, THE READER, ARE ASSUMING THE ENTIRE RISK AS TO ITS QUALITY AND ACCURACY.

IN NO EVENT WILL APPLE BE LIABLE FOR DIRECT, INDIRECT, SPECIAL, INCIDENTAL, OR CONSEQUENTIAL DAMAGES RESULTING FROM ANY

DEFECT OR INACCURACY IN THIS DOCUMENT, even if advised of the possibility of such damages.

THE WARRANTY AND REMEDIES SET FORTH ABOVE ARE EXCLUSIVE AND IN LIEU OF ALL OTHERS, ORAL OR WRITTEN, EXPRESS OR IMPLIED. No Apple dealer, agent, or employee is authorized to make any modification, extension, or addition to this warranty.

Some states do not allow the exclusion or limitation of implied warranties or liability for incidental or consequential damages, so the above limitation or exclusion may not apply to you. This warranty gives you specific legal rights, and you may also have other rights which vary from state to state.

## Contents

## **ISyncFiltering Protocol Reference** 5

```
Overview 5
Tasks 5
Testing for Equality 5
Getting Supported Entities 6
Filtering Records 6
Instance Methods 6
isEqual: 6
shouldApplyRecord:withRecordIdentifier: 6
supportedEntityNames 7
```

## **Document Revision History 9**

## Index 11

## **ISyncFiltering Protocol Reference**

Conforms to NSCoding

Framework /System/Library/Frameworks/SyncServices.framework

**Availability** Available in Mac OS X v10.4 and later.

**Companion guide** Sync Services Programming Guide

**Declared in** ISyncFilter.h

## Overview

ISyncFiltering is a protocol implemented by objects that filter records for a client. A client can filter the records it pulls from the sync engine using these objects. Before a record is pulled by a client, the sync engine passes it to each filter associated with the client. A filter can then accept or reject the record. If a filter rejects a record, it is not passed to the client.

For example, a user might want to sync only contacts with phone numbers to their mobile phone. The filter for the phone client would examine each contact and reject it if the contact has no phone number.

Use the <code>setFilters</code>: ISyncClient method to set the filters for a client. The sync engine archives the filters so that they persist after the client process terminates. Because the filters persist, they must conform to the NSCoding protocol. In addition, any process that loads the filters using the <code>filters</code> ISyncClient method must have the classes for those filters. When the set of filters changes, all records for a client must be re-filtered to determine if they need to be pulled during the next sync. This is a potentially computationally expensive operation, so only change filters when necessary.

#### Note

You can use the ISyncFilter class methods to combine multiple filters into a single filter using logical AND or OR binary operators on a set of filters.

## **Tasks**

## **Testing for Equality**

```
- isEqual: (page 6)
```

Returns YES if the receiver and another Filter are equal, NO otherwise.

## **Getting Supported Entities**

- supportedEntityNames (page 7)

Returns an array of entity names that this filter supports.

## **Filtering Records**

- shouldApplyRecord:withRecordIdentifier: (page 6)

Returns YES if the client should pull record uniquely identified by recordIdentifier, NO otherwise.

## Instance Methods

## isEqual:

Returns YES if the receiver and another Filter are equal, NO otherwise.

- (BOOL) is Equal: (id) another Filter

#### Discussion

When setting a filter using the <code>setFilters</code>: ISyncClient method, the sync engine uses this method to compare the new filter with the previous filter (if there is one). If the filters are not equal, the sync engine recomputes all records that should be pushed to a client.

When setting filters, the sync engine compares the new filters with the old filters using <code>isEqual:.If</code> a filter has changed, the sync engine must refilter all the client's records—an expensive operation. Therefore, it's important that this implementation returns NO only if two filters differ in such a way that the records need to be refiltered.

#### **Availability**

Available in Mac OS X v10.4 and later.

#### **Declared In**

ISyncFilter.h

## shouldApplyRecord:withRecordIdentifier:

Returns YES if the client should pull record uniquely identified by recordIdentifier, NO otherwise.

- (BOOL)shouldApplyRecord:(NSDictionary \*)record withRecordIdentifier:(NSString \*)recordIdentifier

#### Discussion

This is the method that implements the actual filtering logic.

#### **Availability**

Available in Mac OS X v10.4 and later.

#### **Declared In**

ISyncFilter.h

## supported Entity Names

Returns an array of entity names that this filter supports.

- (NSArray \*)supportedEntityNames

#### Discussion

This filter is used only to filter records of the supported entities. An exception is raised if this method returns an empty array or nil.

#### **Availability**

Available in Mac OS X v10.4 and later.

#### **Related Sample Code**

People

#### **Declared In**

ISyncFilter.h

Instance Methods 2007-07-11 | © 2007 Apple Inc. All Rights Reserved. ISyncFiltering Protocol Reference

# **Document Revision History**

This table describes the changes to ISyncFiltering Protocol Reference.

| Date       | Notes                                                     |
|------------|-----------------------------------------------------------|
| 2007-07-11 | First publication of this content as a separate document. |

#### **REVISION HISTORY**

**Document Revision History** 

## Index

I

is Equal: protocol instance method 6

S

should Apply Record: with Record I dentifier: protocol instance method 6
supported Entity Names protocol instance method 7